## **Контрольная работа**

## ТАБЛИЧНЫЕ ВЫЧИСЛЕНИЯ НА КОМПЬЮТЕРЕ

## *Вариант 1*

Дана таблица:

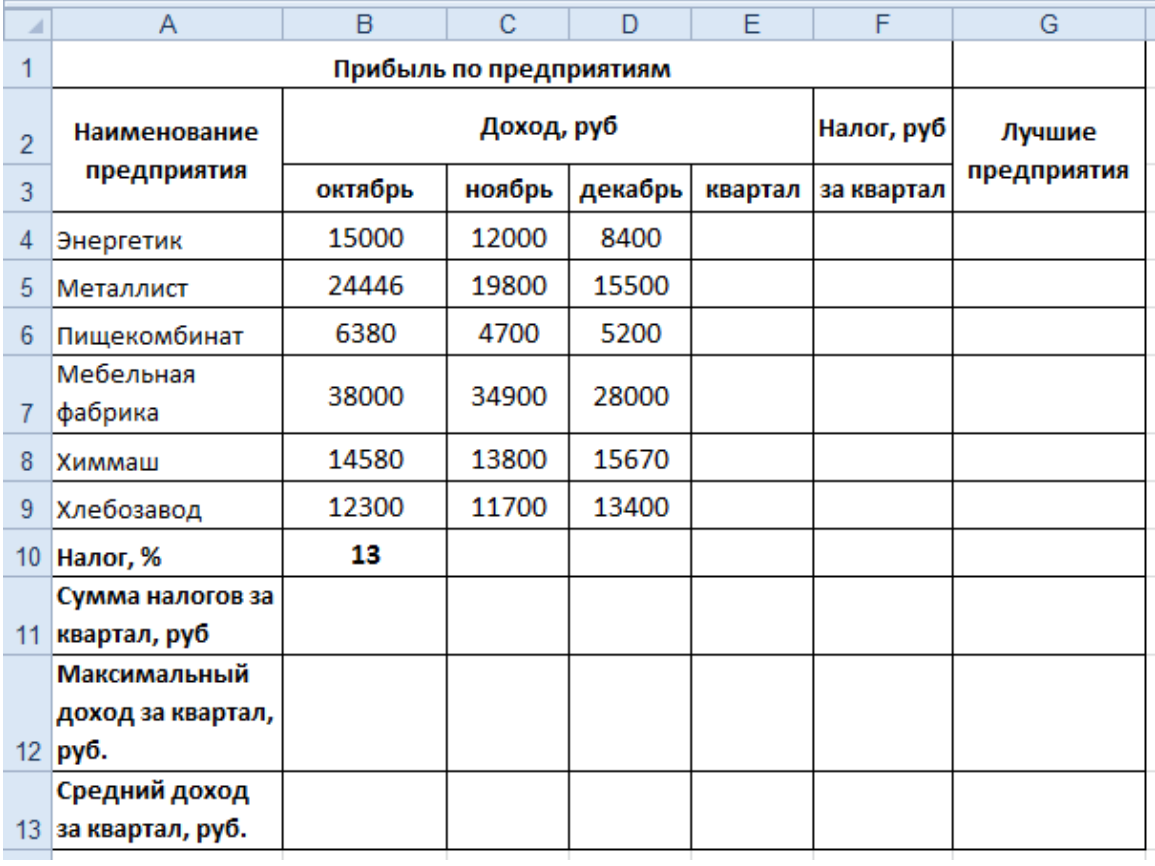

- 1. Подсчитайте прибыль за квартал. (1 балл.)
- 2. Определите, какой налог взимать с каждого (налог составляет 13% от суммы за квартал). (1 балл.)
- 3. Определите сумму налогов за квартал, максимальный доход за квартал, средний доход за квартал. (1 балл.)
- 4. Выведите в колонке «Лучшие предприятия» названия тех предприятий, чей доход за квартал выше среднего. (1 балл.)
- 5. Постройте ярусную диаграмму, отражающую прибыль предприятий в октябре и ноябре. По оси *x* располагаются названия предприятий. (1 балл.)

## *Вариант 2*

Дана таблица:

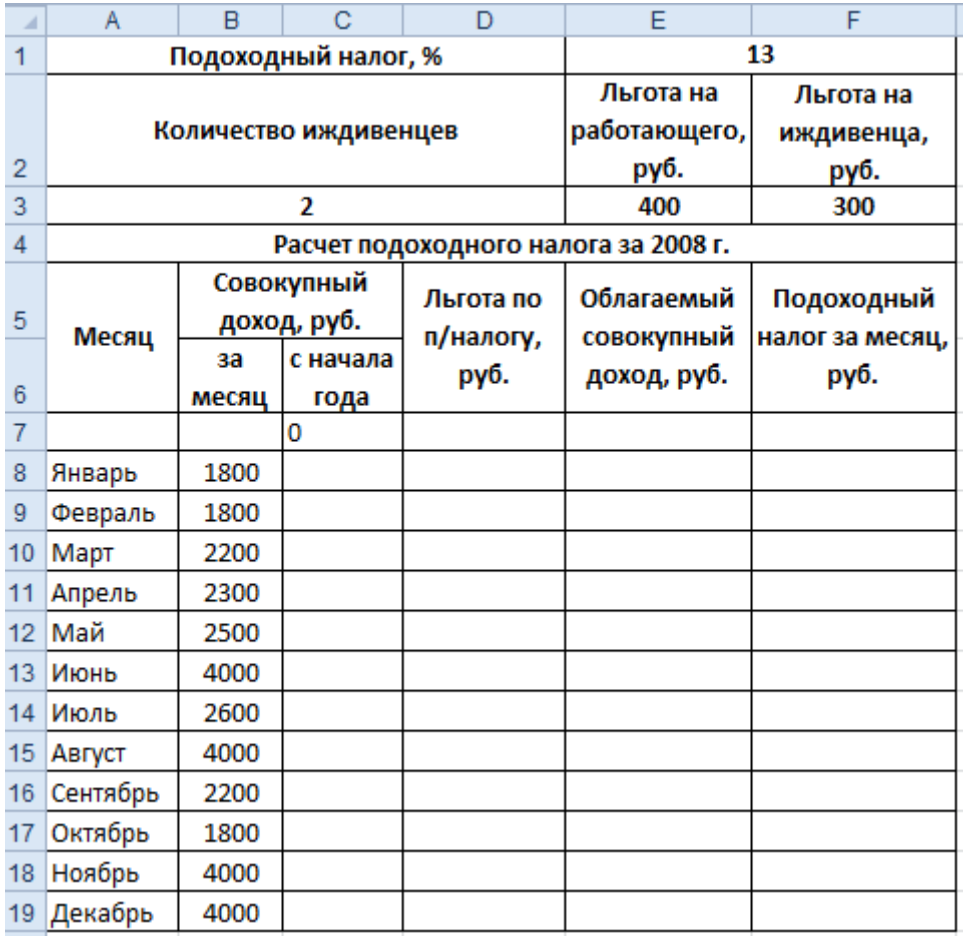

- 1. Заполните колонку «Совокупный доход с начала года», как сумму предыдущего значения и текущего месяца. (1 балл.)
- 2. Вычислите льготу по подоходному налогу. Если доход с начала года не превышает 20 000 руб., то льгота = льгота на работающего + количество иждивенцев • льгота на иждивенцев, иначе льгота = 0 руб. (1 балл.)
- 3. Облагаемый совокупный доход вычислите по формуле: доход за месяц льгота по налогу. (1 балл.)
- 4. Рассчитайте подоходный налог за месяц как 13% от облагаемого совокупного дохода. (1 балл.)
- 5. Постройте столбчатую диаграмму, показывающую доход за каждый месяц. (1 балл.)